# **PENGEMBANGAN EVALUASI PEMBELAJARAN**

# **KARTU SOAL PENILAIAN PENGETAHUAN**

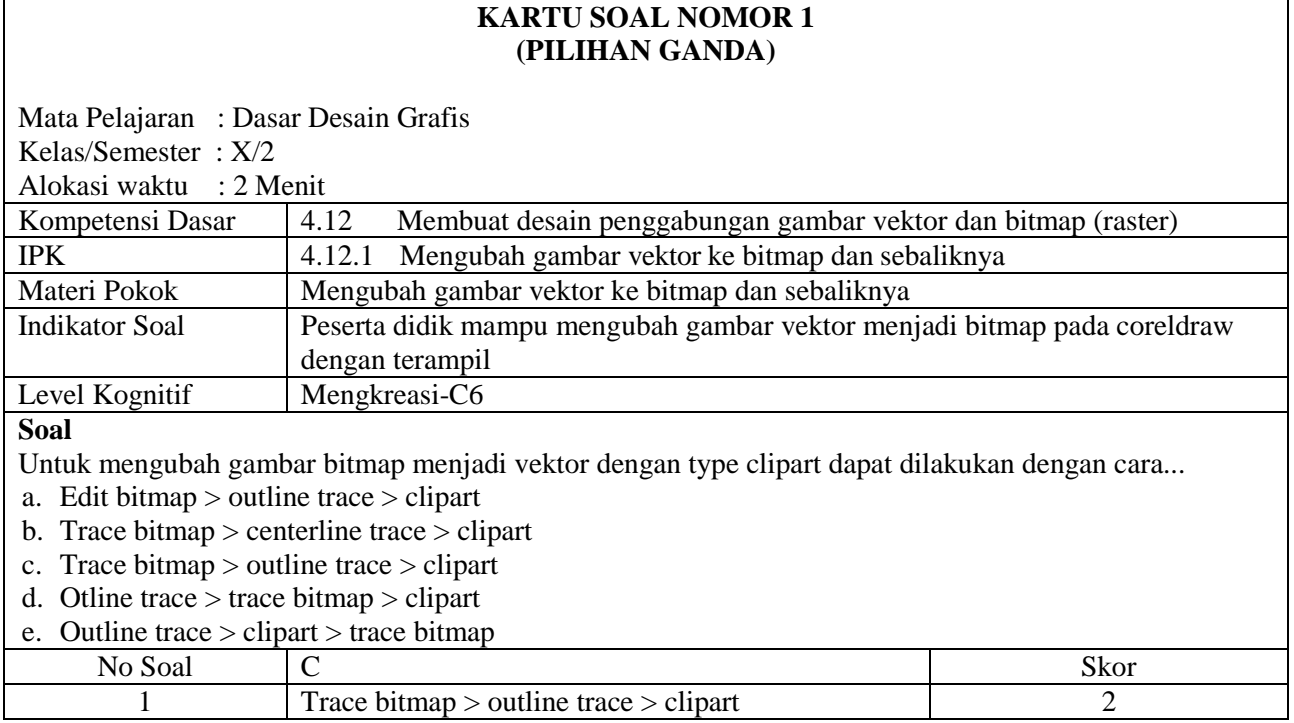

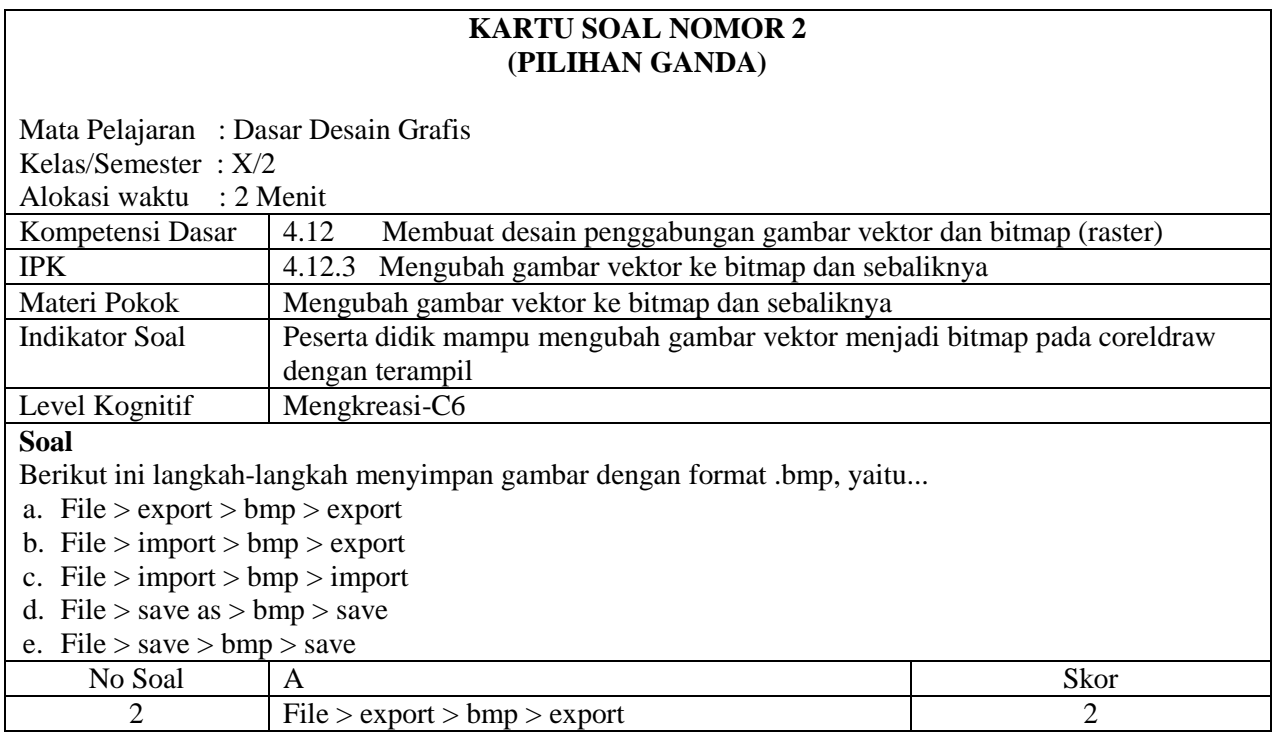

## **KARTU SOAL NOMOR 3 (PILIHAN GANDA)**

Mata Pelajaran : Dasar Desain Grafis Kelas/Semester : X/2

Alokasi waktu : 2 Menit

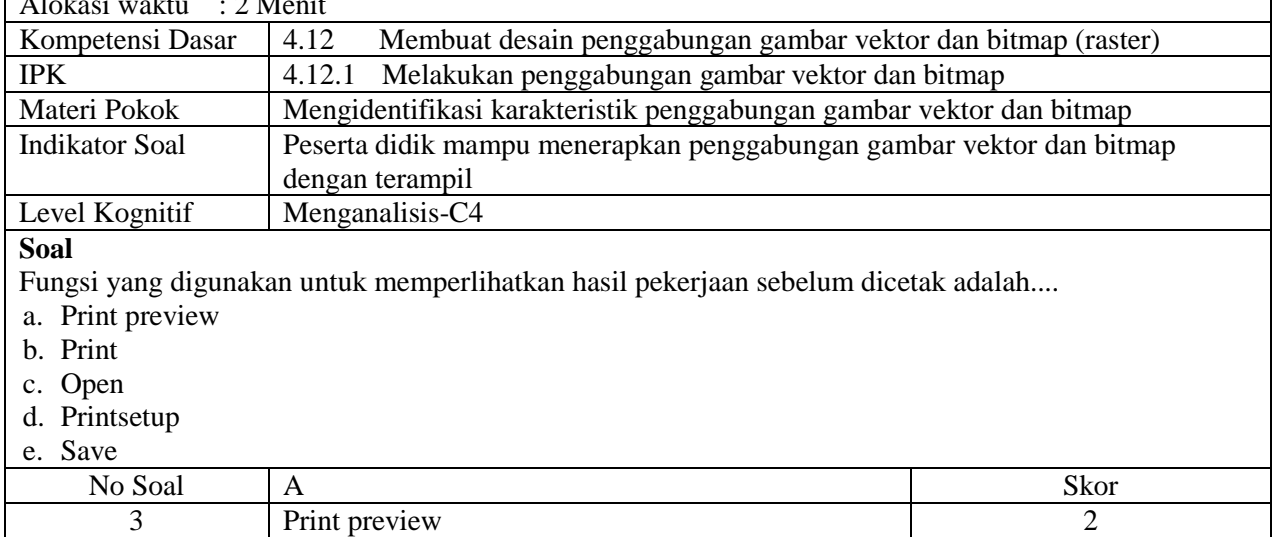

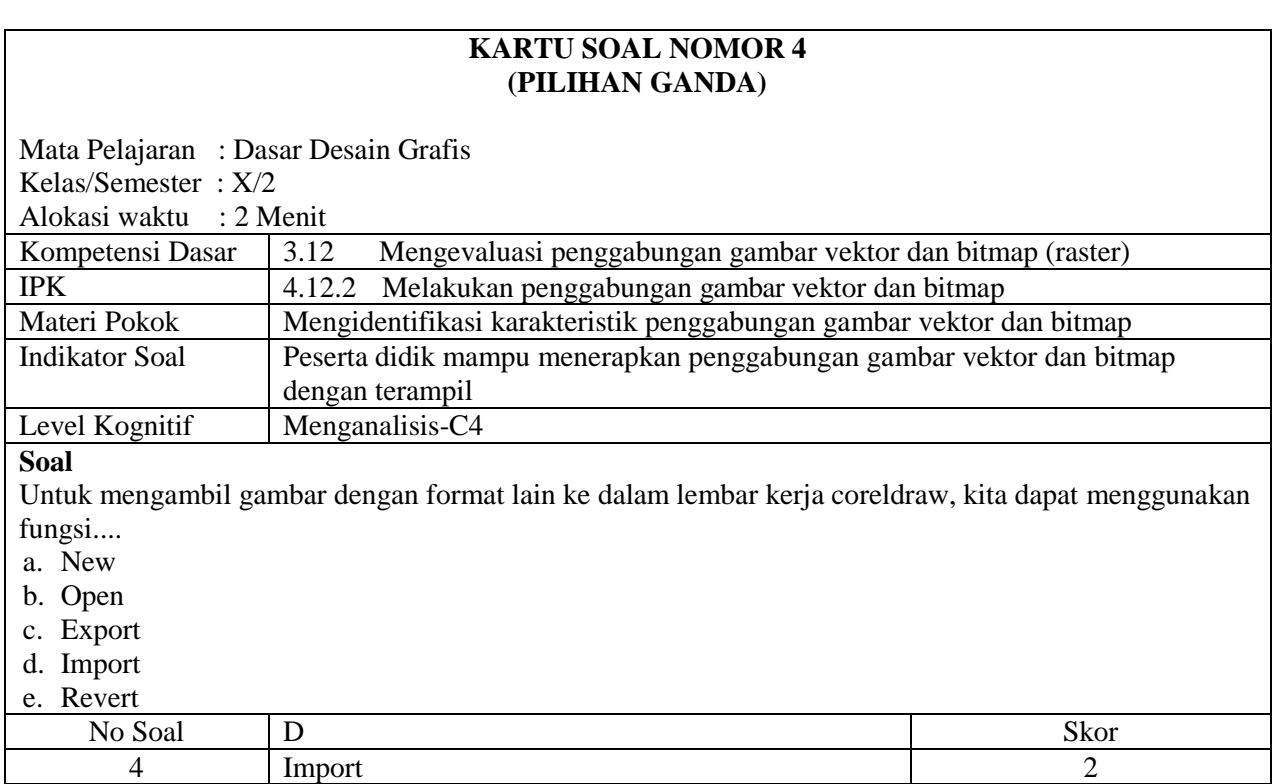

## **KARTU SOAL NOMOR 5 (PILIHAN GANDA)**

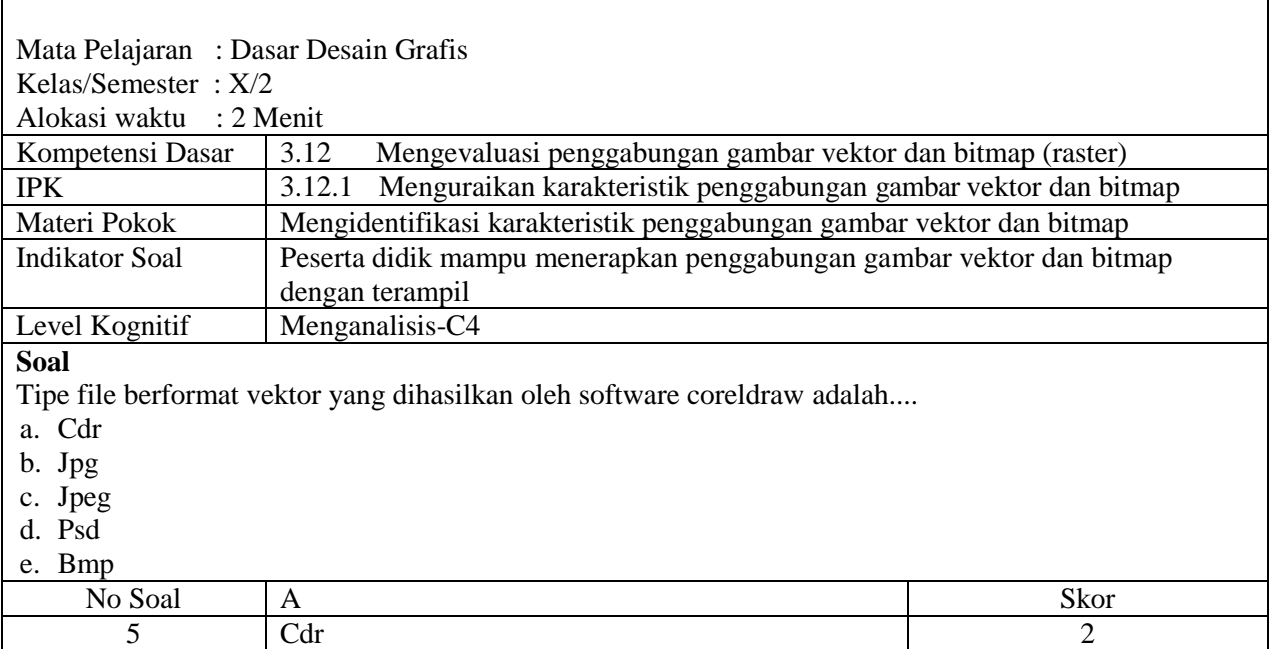

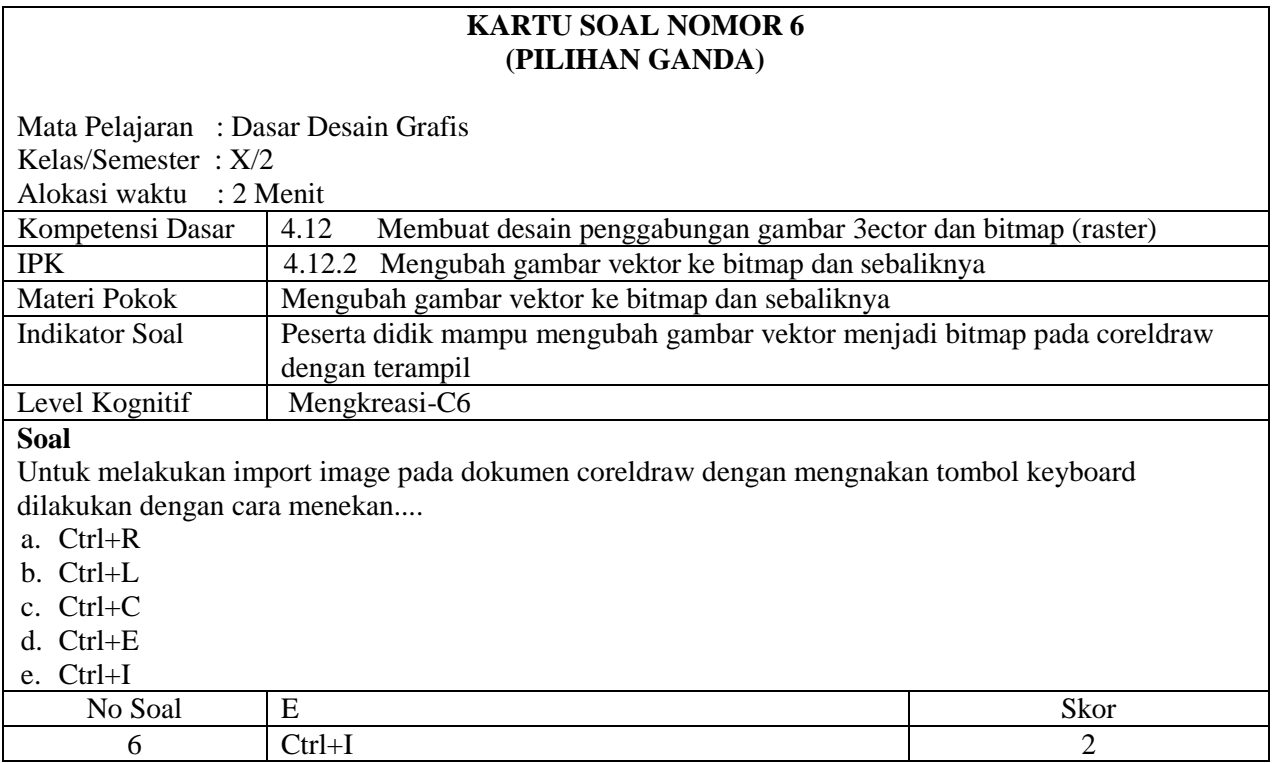

## **KARTU SOAL NOMOR 7 (PILIHAN GANDA)**

Mata Pelajaran : Dasar Desain Grafis Kelas/Semester : X/2

Alokasi waktu : 2 Menit

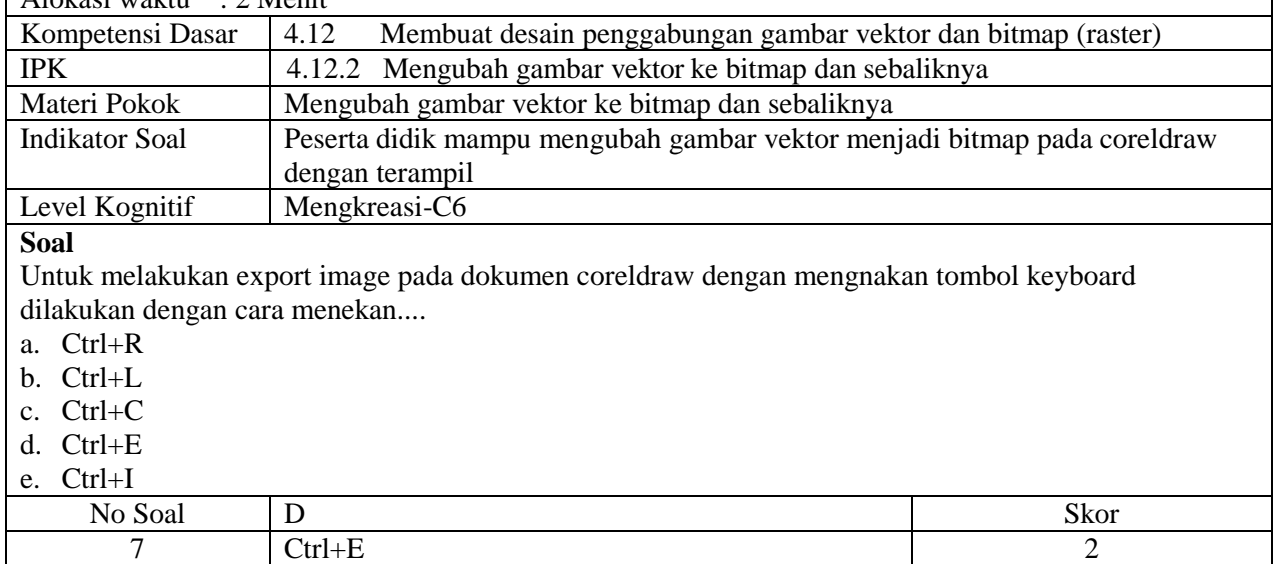

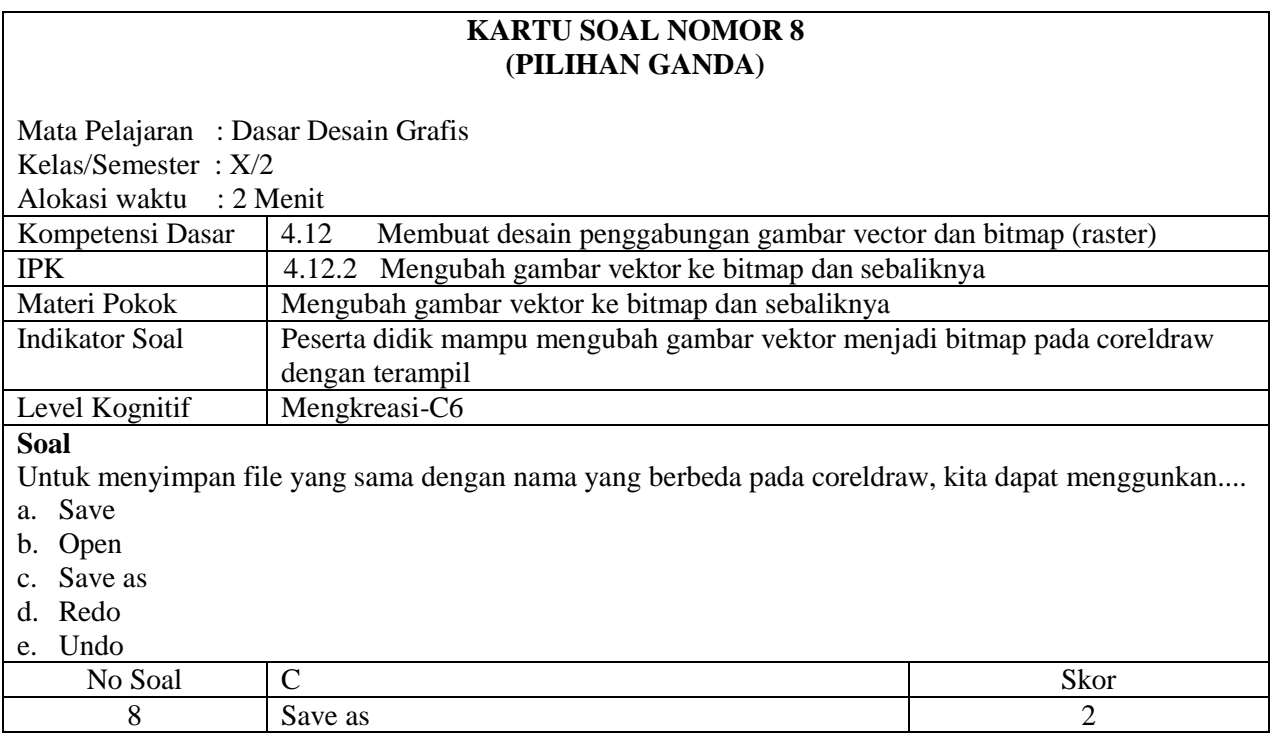

### **KARTU SOAL NOMOR 9 (PILIHAN GANDA)**

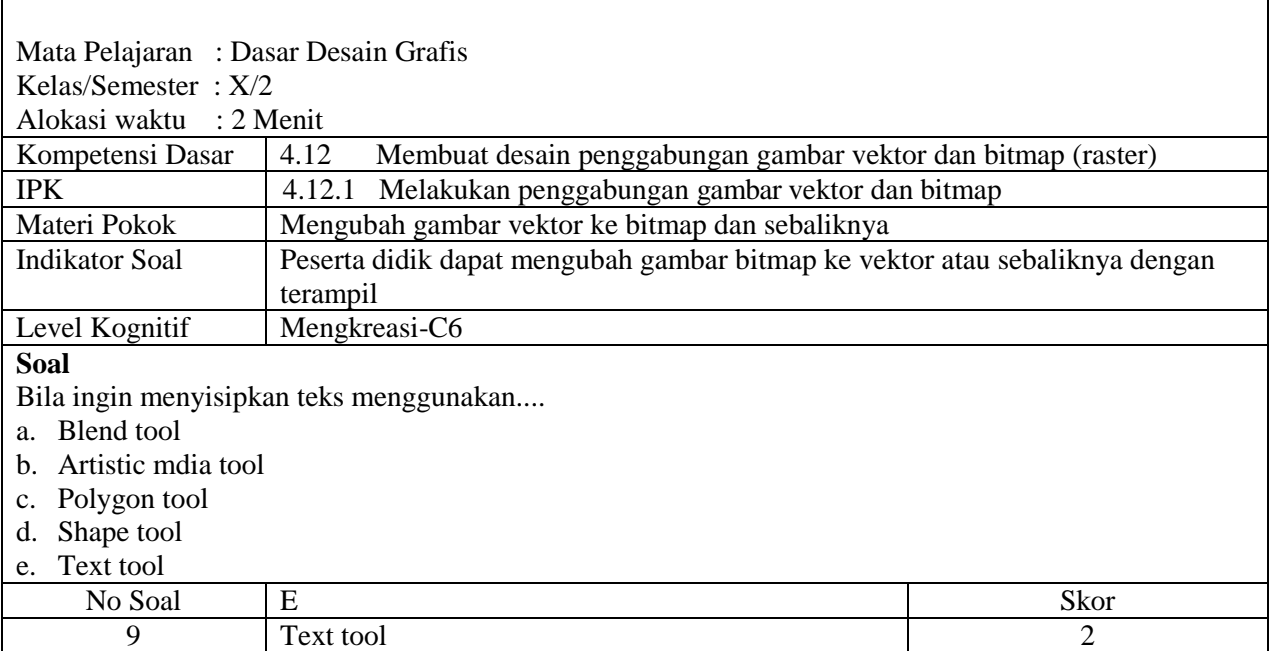

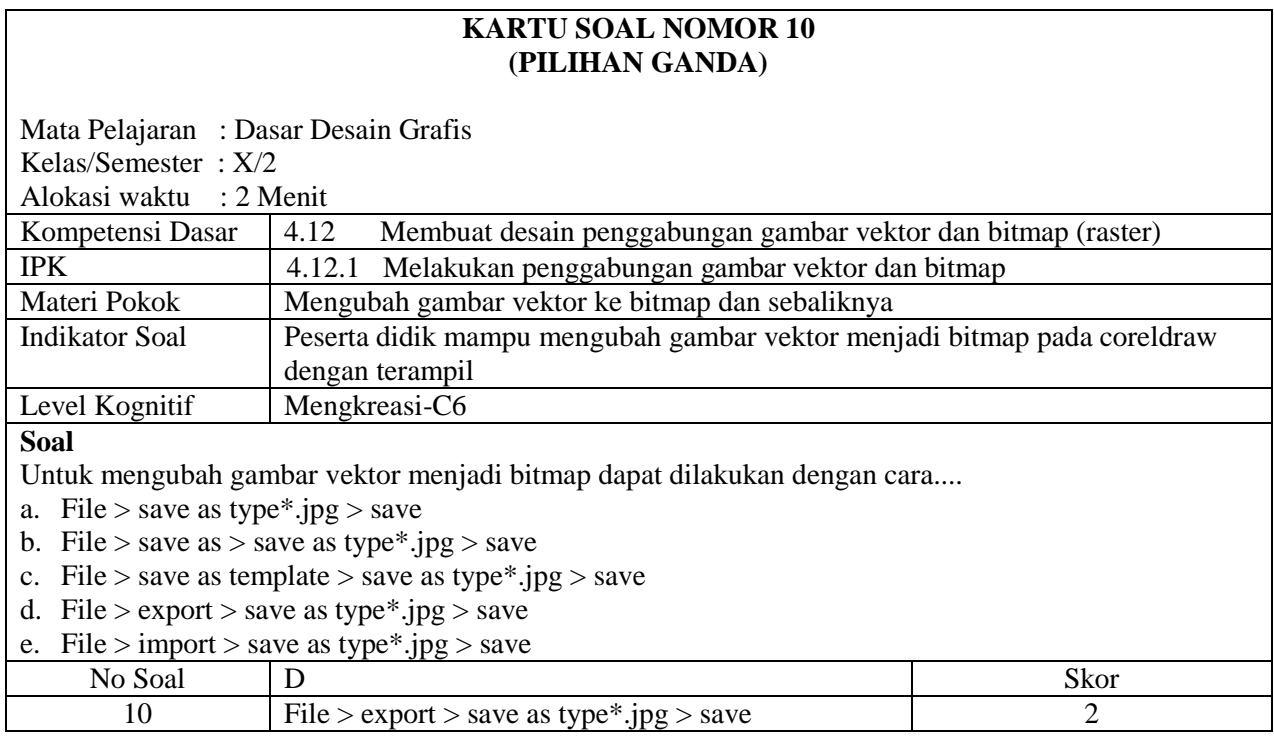

Link aplikasi daring yang digunakan untuk penilaian:

Moodle :

Tes Formatif 1 :<https://elearning.smkmaarifnudoro.sch.id/mod/quiz/view.php?id=1527> Tes Formatif 2 : <https://elearning.smkmaarifnudoro.sch.id/mod/quiz/view.php?id=1529>

## **KARTU PENILAIAN DISKUSI**

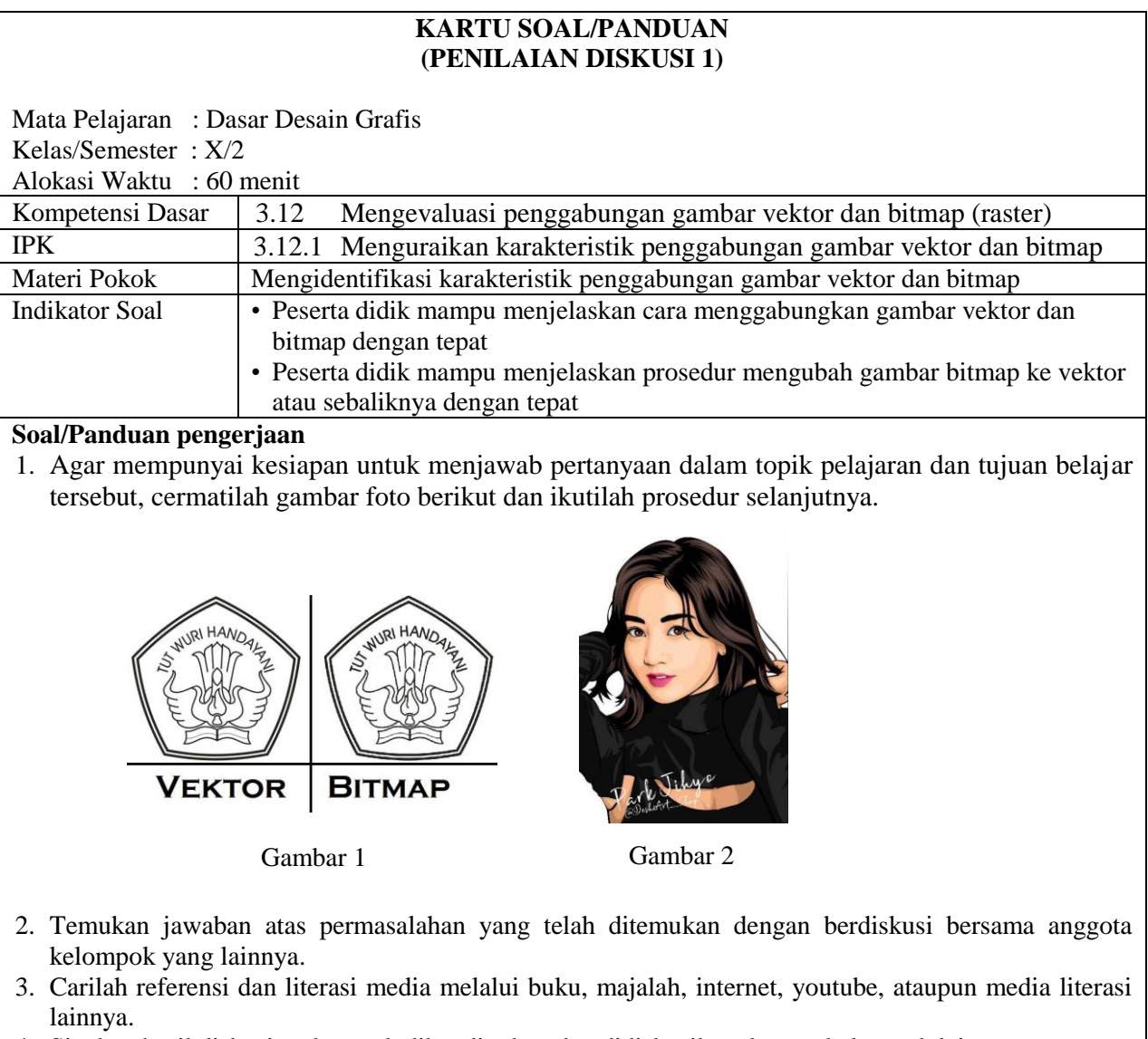

- 4. Siapkan hasil diskusi anda untuk dibandingkan dan didiskusikan dengan kelompok lainnya.
- 5. Berdasarkan pemecahan masalah yang dilakukan pada diskusi kelompok kelas, lakukanalah analisis kesimpulan dan tuangkan dalam bentuk refleksi.
- 6. Unggah refleksi yang telah saudara buat pada menu refleksi yang telah disediakan.

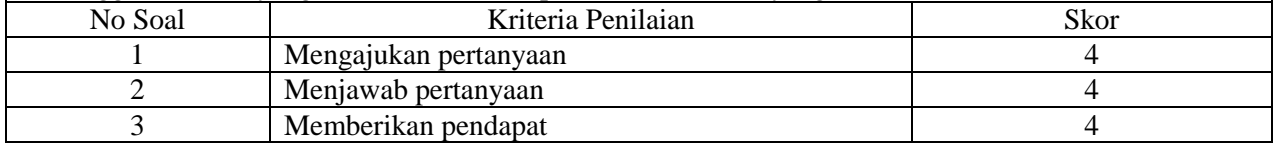

#### **KARTU SOAL/PANDUAN (PENILAIAN DISKUSI 2)**

Mata Pelajaran : Dasar Desain Grafis Kelas/Semester : X/2

Alokasi Waktu : 60 menit

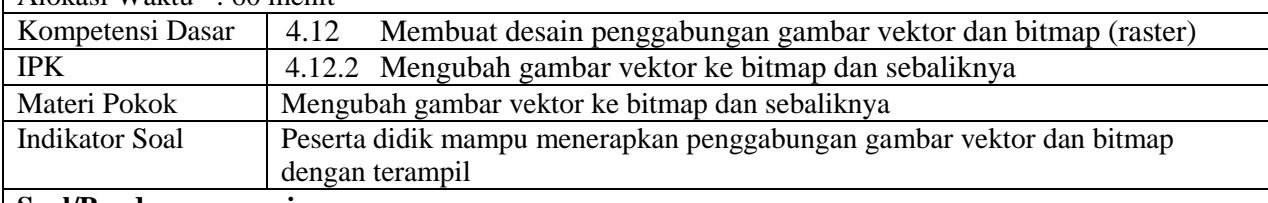

#### **Soal/Panduan pengerjaan**

- 1. Agar mempunyai kesiapan untuk menjawab pertanyaan dalam topik pelajaran dan tujuan belajar tersebut, Cermatilah video tutorial berikut dan ikutilah prosedur selanjutnya
- Link Video Tutorial : [https://www.youtube.com/watch?v=\\_xKCVz-WVm4](https://www.youtube.com/watch?v=_xKCVz-WVm4)
- 2. Temukan jawaban atas permasalahan yang telah ditemukan dengan berdiskusi bersama anggota kelompok yang lainnya.
- 3. Carilah referensi dan literasi media melalui buku, majalah, internet, youtube, ataupun media literasi lainnya.
- 4. Siapkan hasil diskusi anda untuk dibandingkan dan didiskusikan dengan kelompok lainnya.
- 5. Berdasarkan pemecahan masalah yang dilakukan pada diskusi kelompok kelas, lakukanalah analisis kesimpulan dan tuangkan dalam bentuk refleksi.
- 6. Unggah refleksi yang telah saudara buat pada menu refleksi yang telah disediakan.

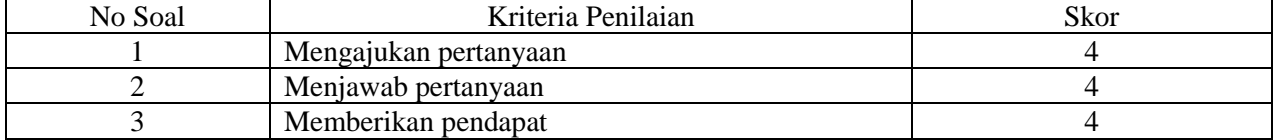

#### **KARTU SOAL/PANDUAN (PENILAIAN DISKUSI 3)**

Mata Pelajaran : Dasar Desain Grafis Kelas/Semester : X/2

Alokasi Waktu : 60 menit

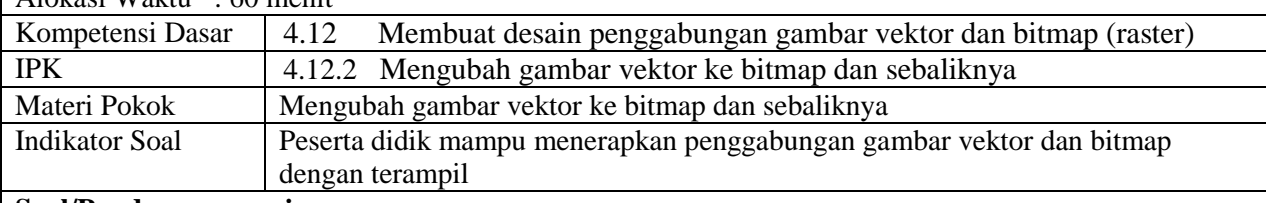

#### **Soal/Panduan pengerjaan**

1. Agar mempunyai kesiapan untuk menjawab pertanyaan dalam topik pelajaran dan tujuan belajar tersebut, cermatilah video tutorial berikut dan ikutilah prosedur selanjutnya. Link Youtube 1 :<https://www.youtube.com/watch?v=FuWnCfIcnHg>

Link Youtube 2 :<https://www.youtube.com/watch?v=AHLLYO7gMgs>

- 2. Temukan jawaban atas permasalahan yang telah ditemukan dengan berdiskusi bersama anggota kelompok yang lainnya.
- 3. Carilah referensi dan literasi media melalui buku, majalah, internet, youtube, ataupun media literasi lainnya.
- 4. Siapkan hasil diskusi anda untuk dibandingkan dan didiskusikan dengan kelompok lainnya.
- 5. Berdasarkan pemecahan masalah yang dilakukan pada diskusi kelompok kelas, lakukanalah analisis kesimpulan dan tuangkan dalam bentuk refleksi.
- 6. Unggah refleksi yang telah saudara buat pada menu refleksi yang telah disediakan.

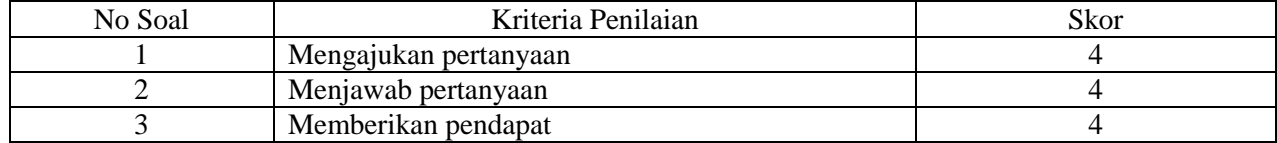

Link aplikasi daring yang digunakan untuk penilaian:

Moodle :

Diskusi 1:<https://elearning.smkmaarifnudoro.sch.id/mod/forum/view.php?id=1532>

Diskusi 2 :<https://elearning.smkmaarifnudoro.sch.id/mod/forum/view.php?id=1538>

Diskusi 3 :<https://elearning.smkmaarifnudoro.sch.id/mod/forum/view.php?id=1541>

### **KARTU PENILAIAN PRAKTEK**

#### **KARTU SOAL/PANDUAN (PENILAIAN PRAKTEK)**

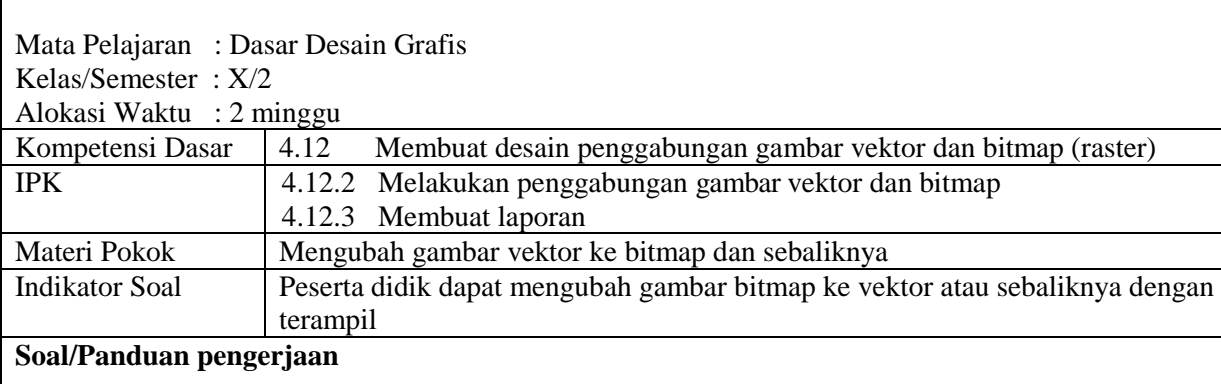

Silahkan buat laporan rancangan percobaan membuat gambar bitmap menjadi vektor atau sebaliknya. Yang mencakup *aspek ide atau gagasan dan aspek visual, warna, teks dan tata letak*.

Panduan pengerjaan:

- 1. Tuangkan rancangan percobaan membuat gambar bitmap menjadi vektor atau sebaliknya yang akan Saudara buat dalam bentuk laporan berdasarkan kriteria diatas.
- 2. Gunakan program aplikasi coreldraw bagi yang mempunyai PC/Laptop, dan yang tidak mempunyai diminta untuk menjelaskan langkah-langkah dan menggambarkan tata letak menggunakan pensil.
- 3. Kerjakan tugas dalam waktu 2 minggu setelah guru memberikan tugas.
- 4. Tugas dikumpulkan dalam bentuk file PDF dan dikirim melalui.
- 5. Unggahlah laporan rancangan percobaan membuat gambar bitmap menjadi vektor yang telah Saudara buat pada Unggah Tugas Akhir.

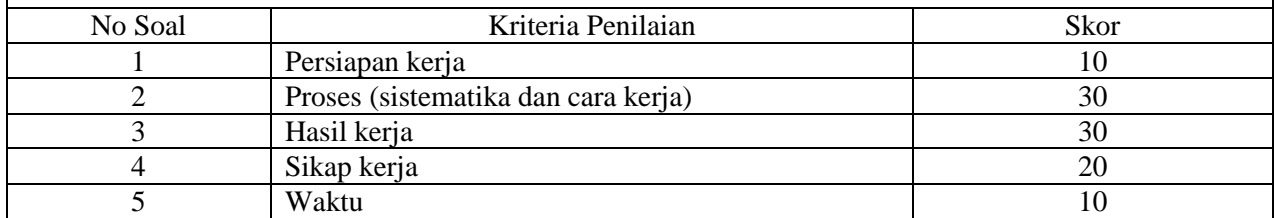

Link aplikasi daring yang digunakan untuk penilaian:

Moodle : <https://elearning.smkmaarifnudoro.sch.id/mod/assign/view.php?id=1535>

# **RUBRIK PENILAIAN**

# **LEMBAR PENILAIAN PENGETAHUAN**

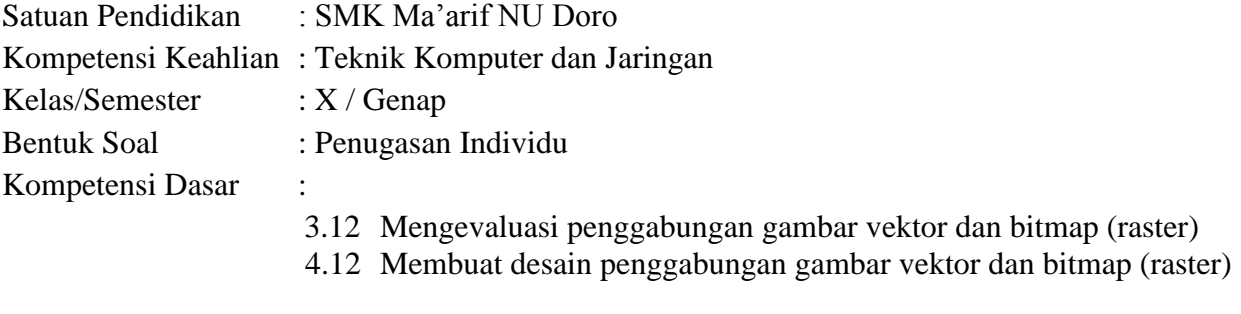

Nama Peserta : ................................................

# **a. Teknik Penilaian**

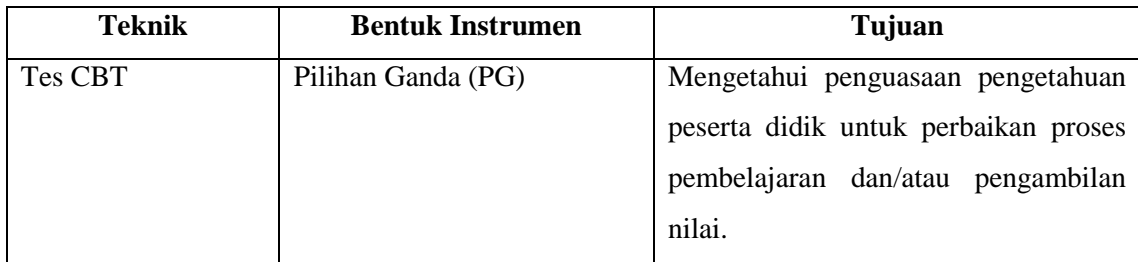

### **b. Instrumen Penilaian Pengetahuan**

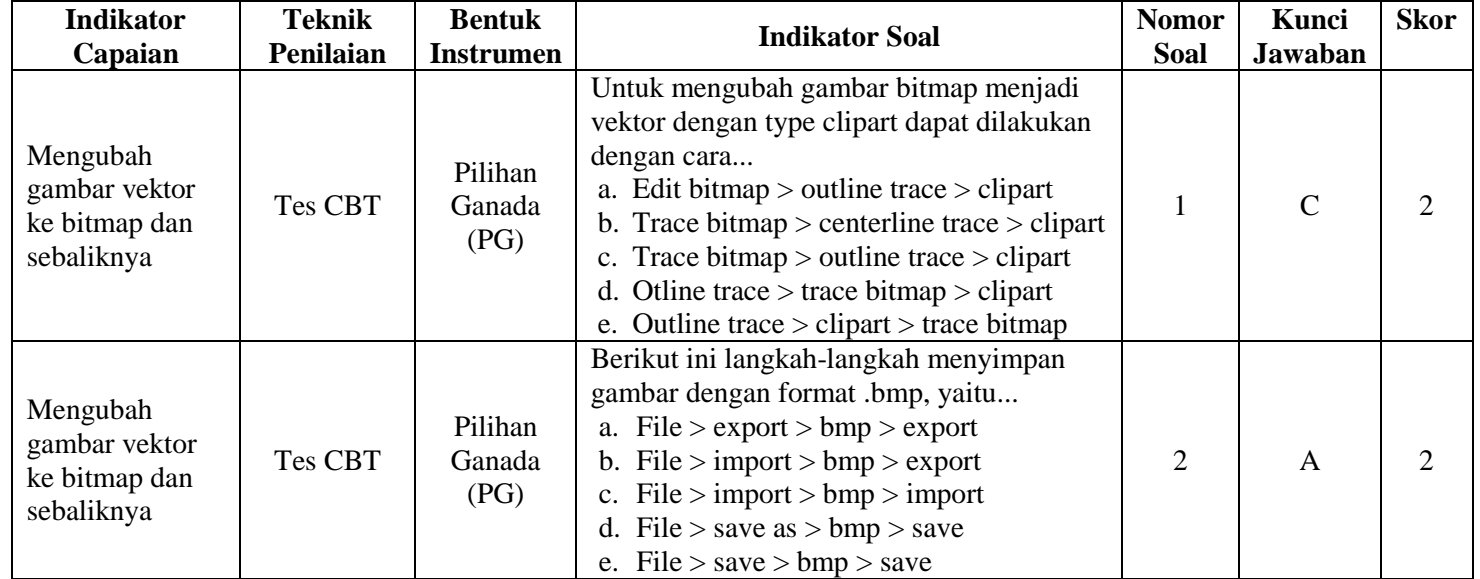

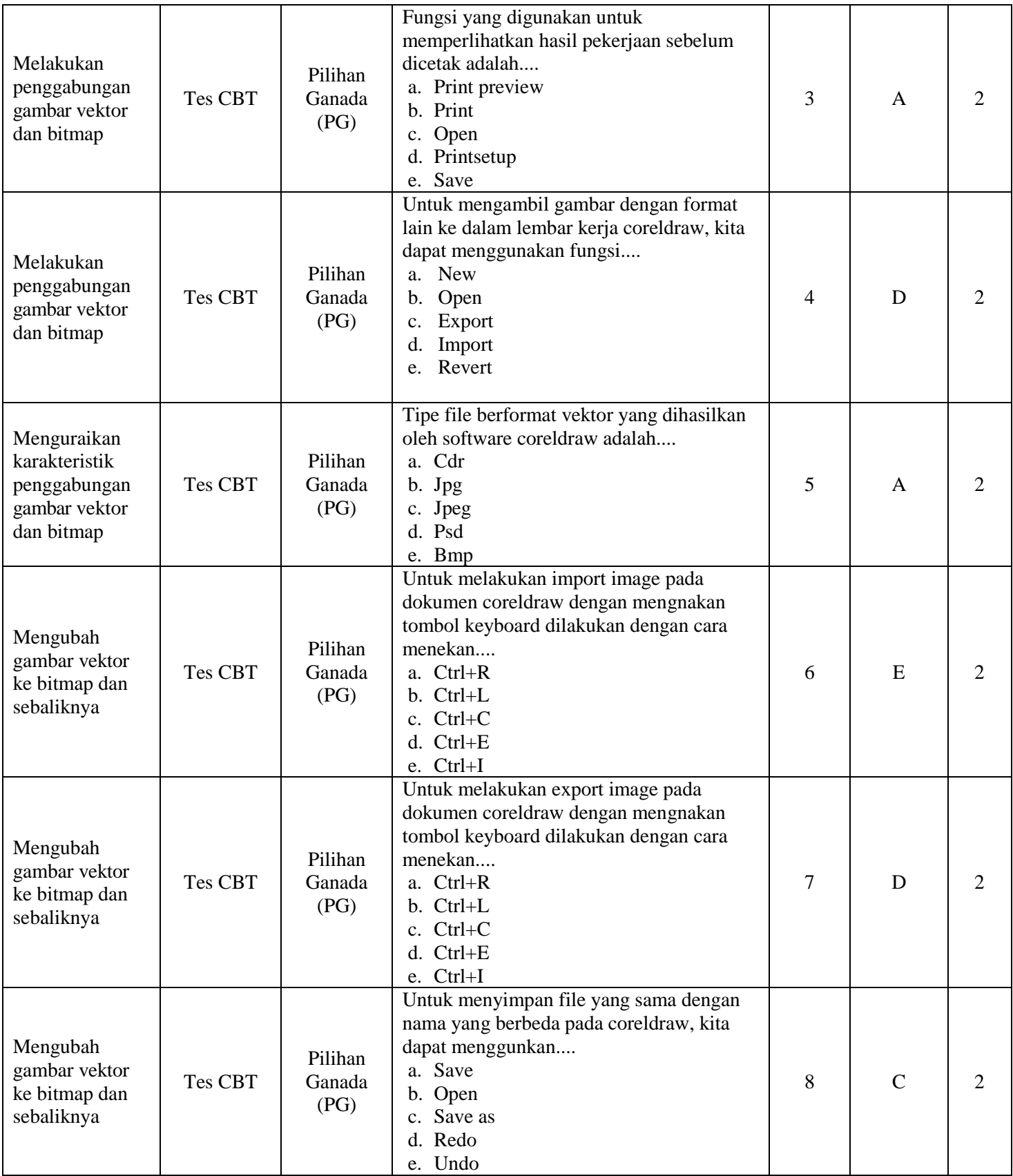

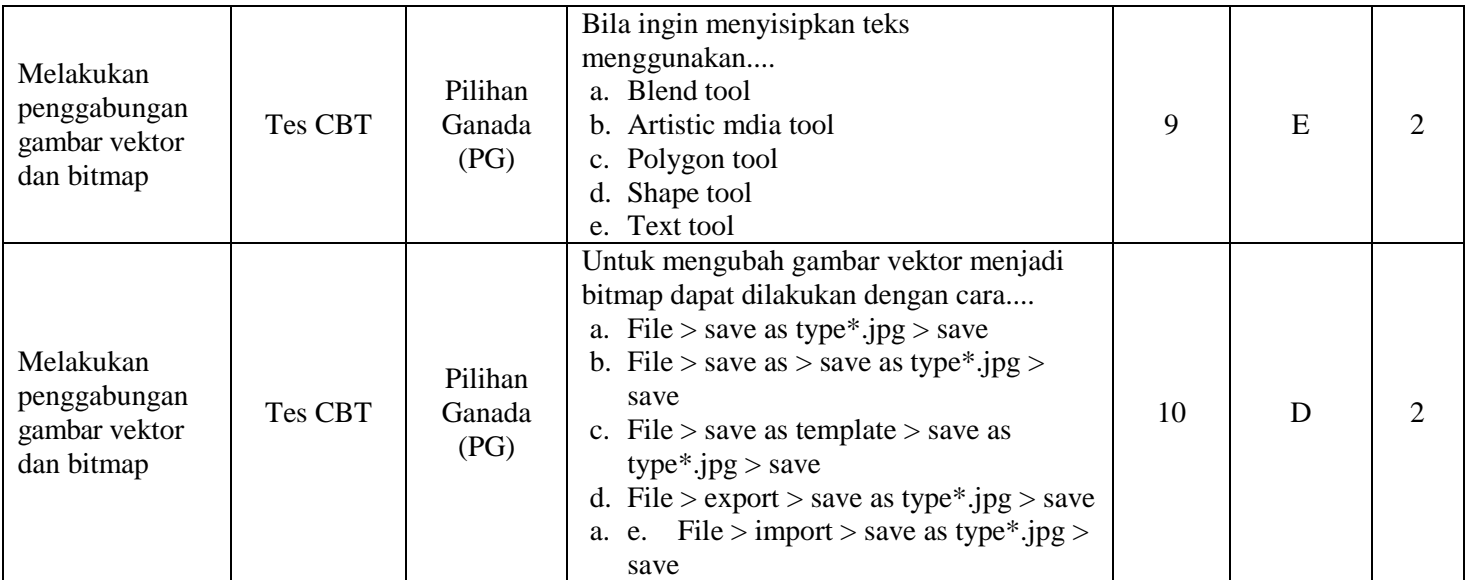

# Keterangan:

Kriteria Penskoran

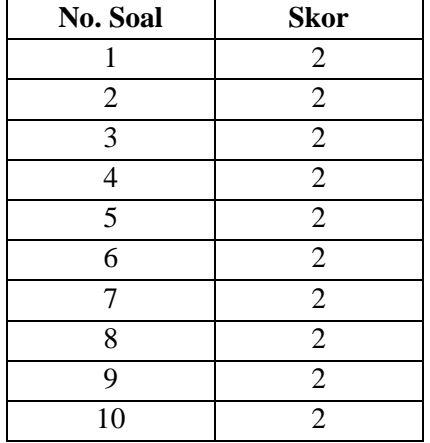

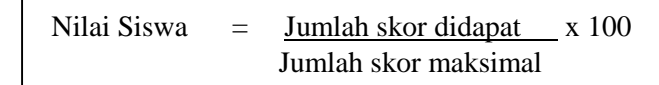

### **LEMBAR PENILAIAN DISKUSI**

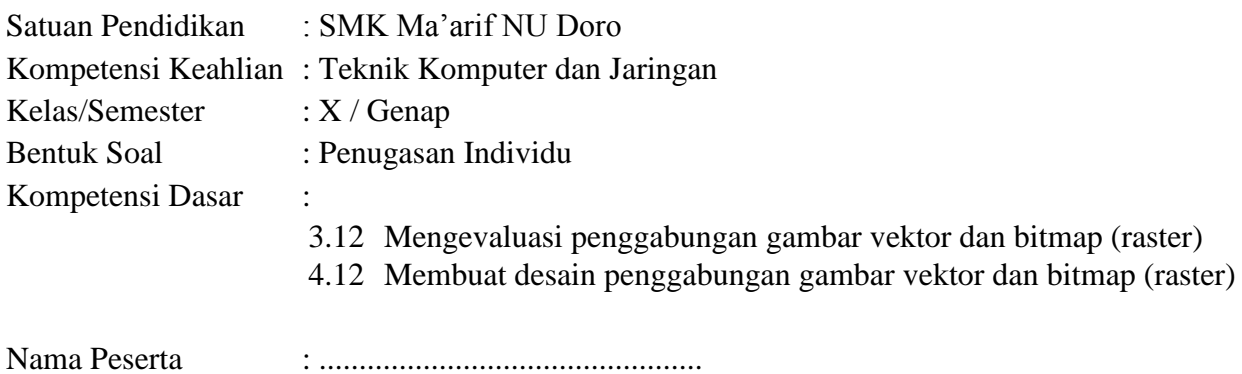

#### **a. Teknik Penilaian**

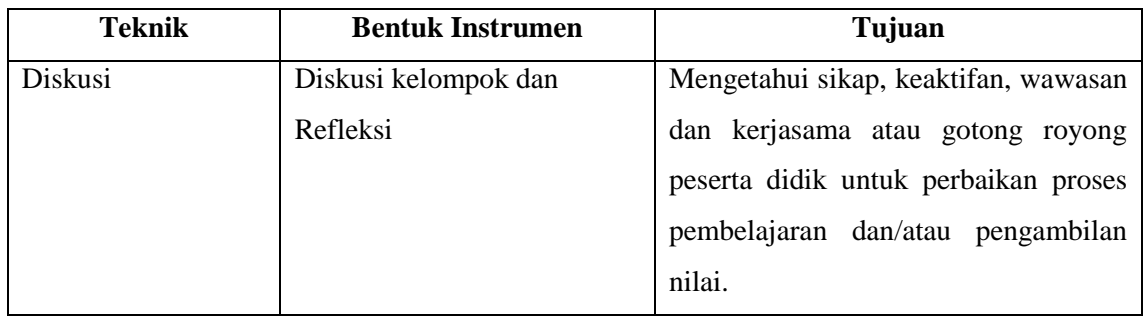

# **b. Instrumen Penilaian Sikap**

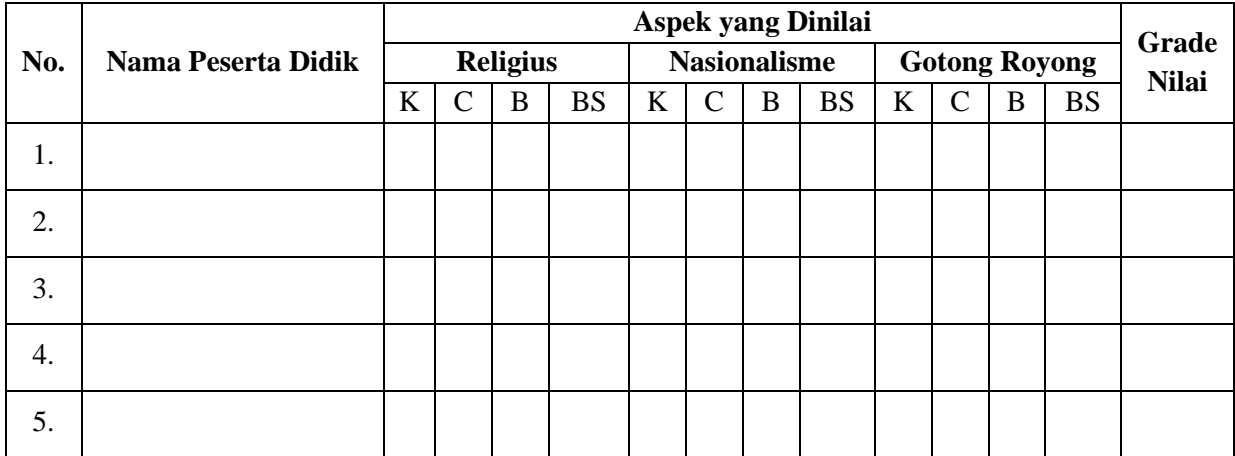

Keterangan :

Nilai dengan grade huruf ketentuan sebagai berikut :

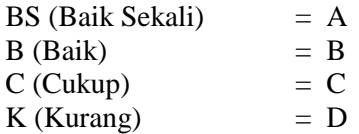

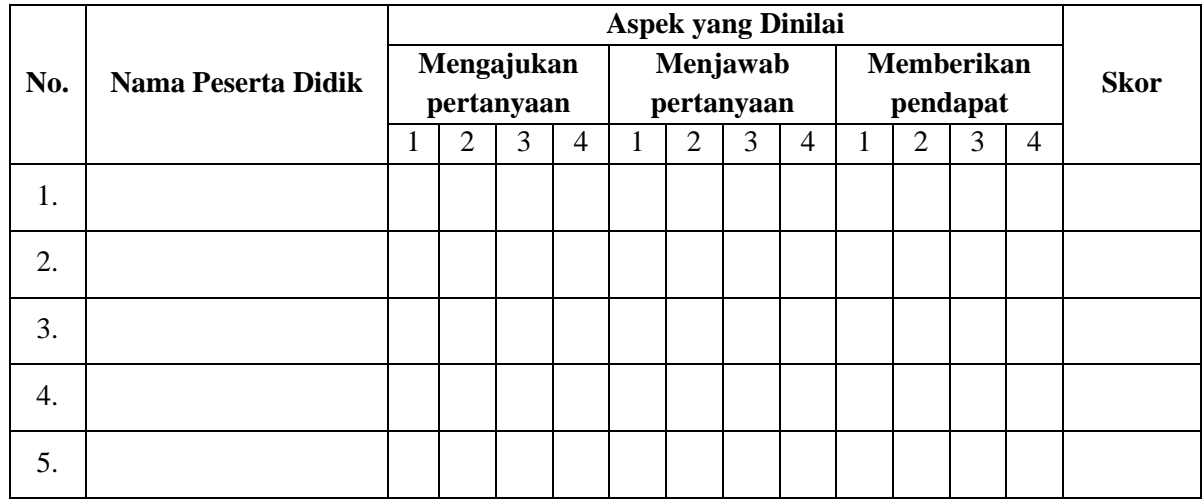

# **c. Instrumen Penilaian Diskusi**

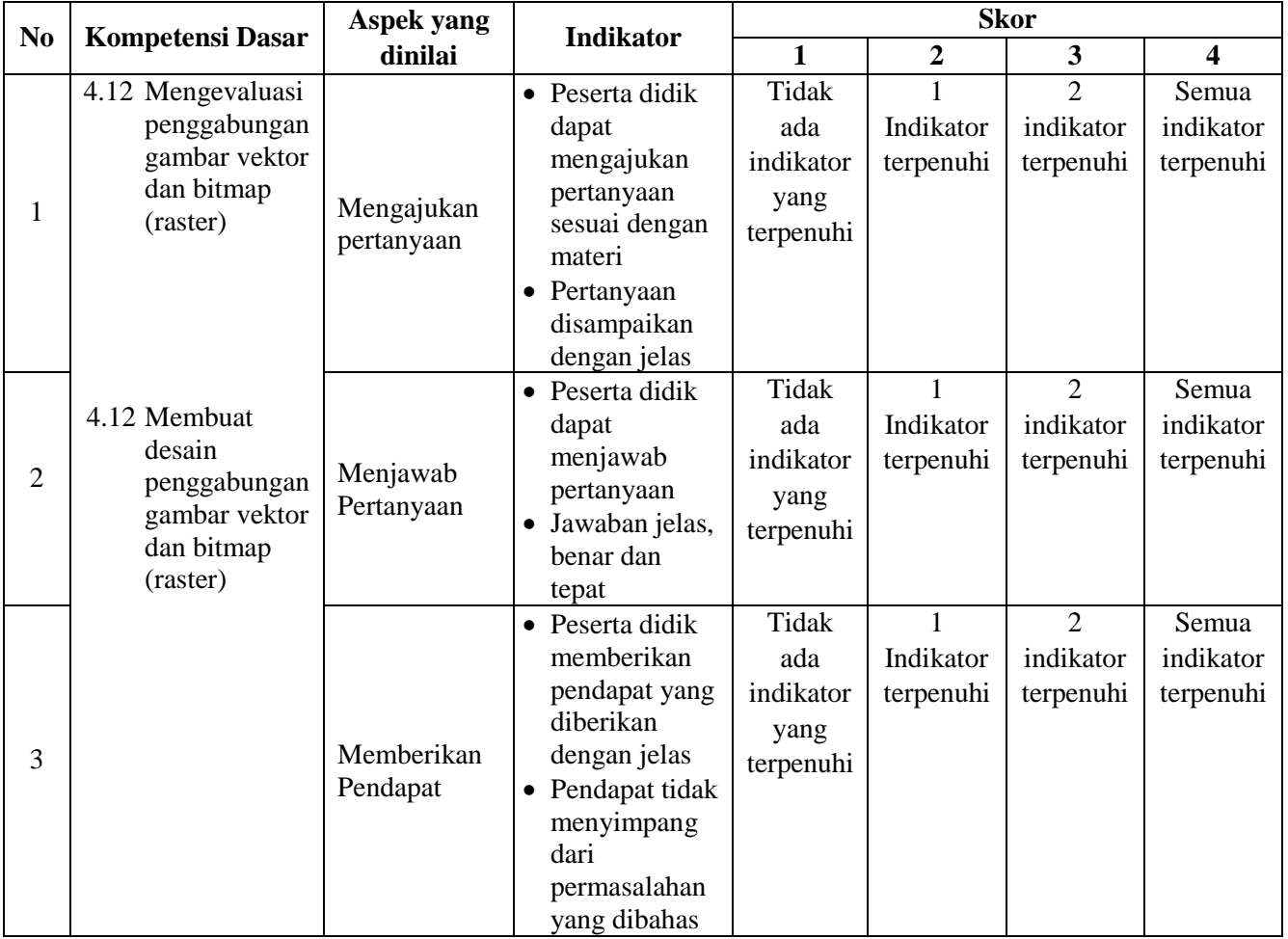

# Keterangan:

- 1. Skor tertinggi :  $4 \times 3 = 12$
- 2. Skor terendah :  $1 \times 4 = 4$

## **LEMBAR PENILAIAN KETRAMPILAN PRAKTEK**

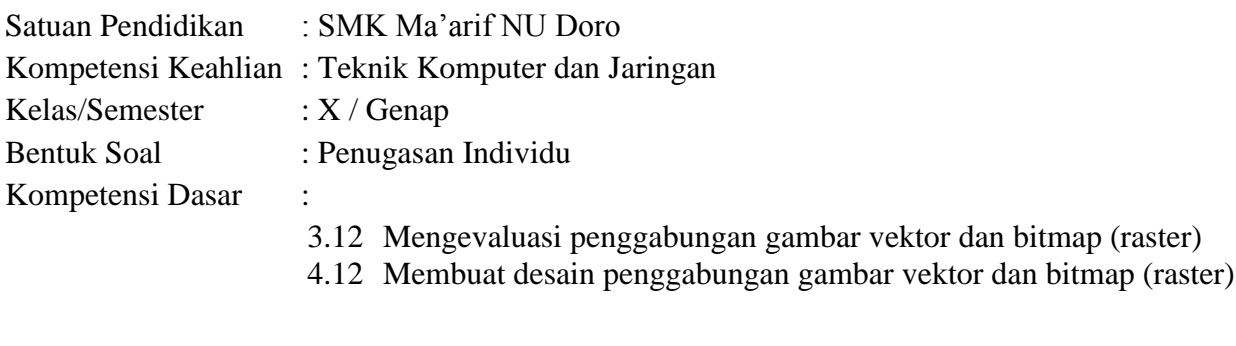

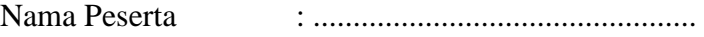

#### **a. Teknik Penilaian**

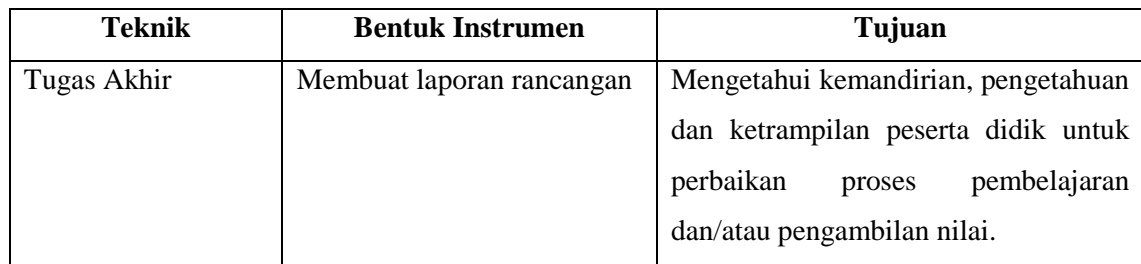

# **b. Instrumen Penilaian Praktek**

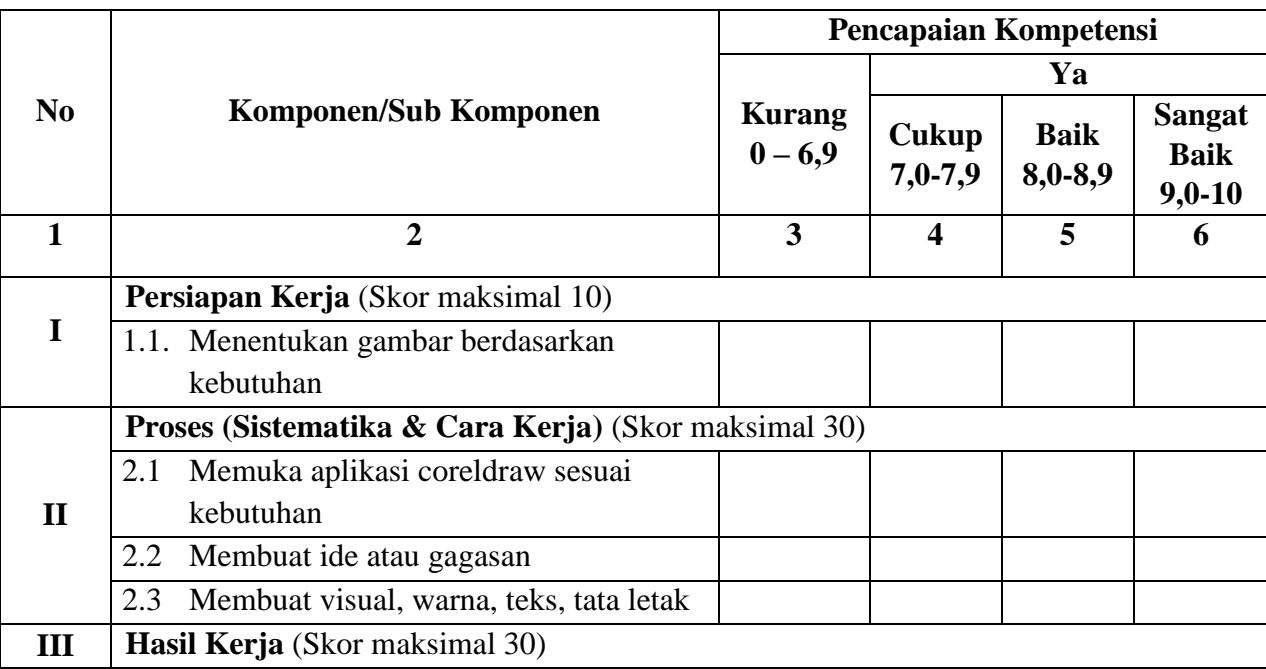

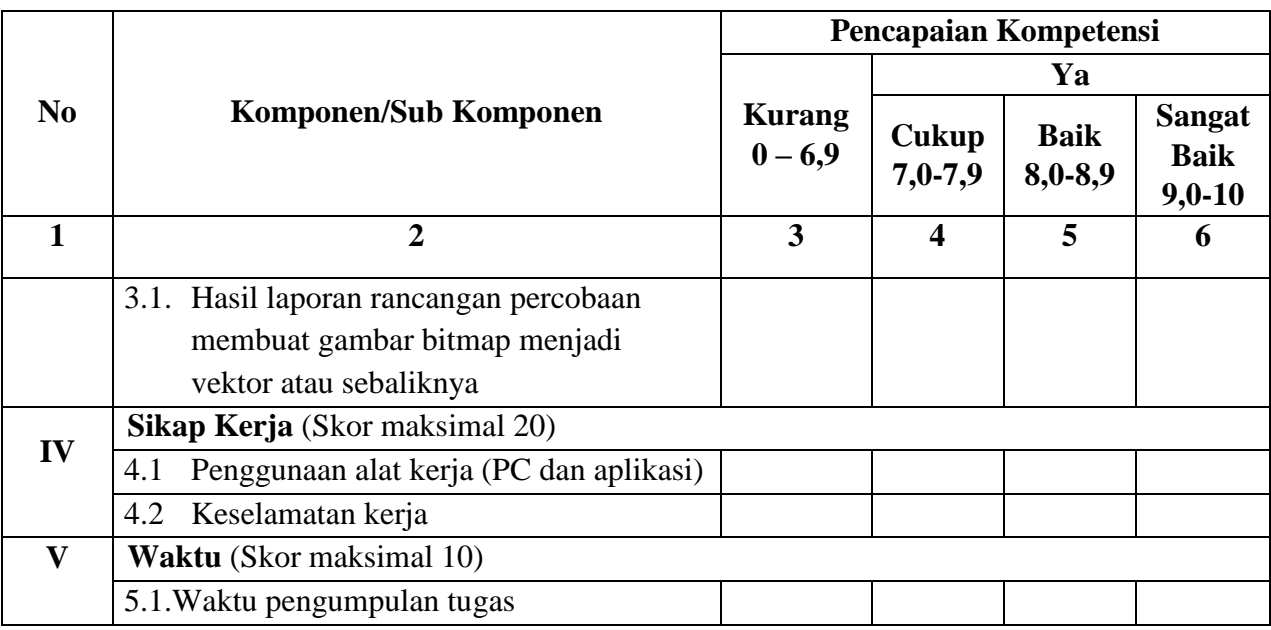

## **Nilai Praktek (NP)**

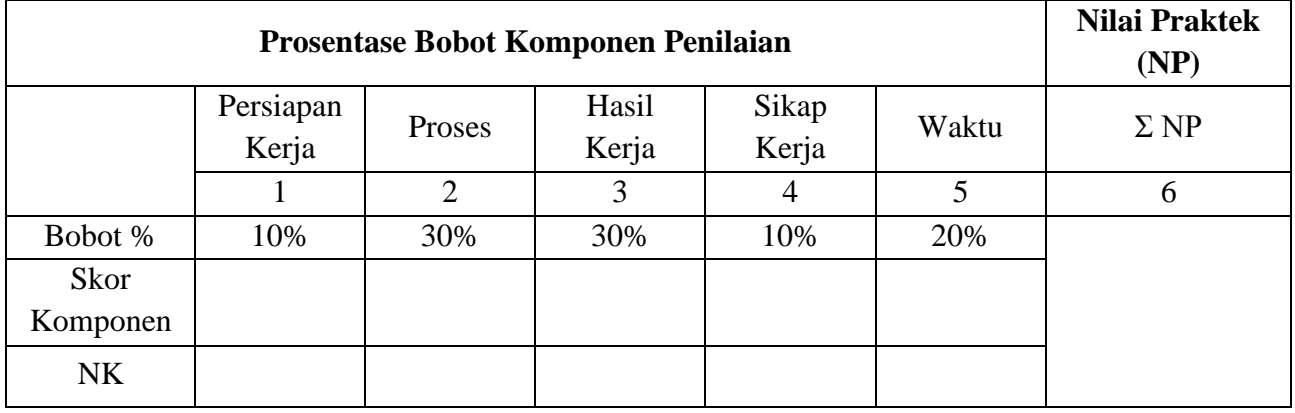

Keterangan:

- 1. Bobot diisi dengan prosentase setiap komponen
- 2. NK = Nilai Komponen (perkalian dari bobot dengan skor komponen)
- 3. NP = Nilai Praktek (penjumlahan dari hasil perhitungan nilai komponen)
- 4. Jenis komponen penilaian (persiapan, proses, sikap kerja, hasil, waktu) disesuaikan dengan karakter program keahlian.

Link aplikasi daring yang digunakan untuk penilaian:

Aplikasi Moodle :

- Tes Formatif 1 :<https://elearning.smkmaarifnudoro.sch.id/mod/quiz/view.php?id=1527>
- Tes Formatif 2 : <https://elearning.smkmaarifnudoro.sch.id/mod/quiz/view.php?id=1529>
- Diskusi 1:<https://elearning.smkmaarifnudoro.sch.id/mod/forum/view.php?id=1532>
- Diskusi 2 :<https://elearning.smkmaarifnudoro.sch.id/mod/forum/view.php?id=1538>
- Diskusi 3 :<https://elearning.smkmaarifnudoro.sch.id/mod/forum/view.php?id=1541>
- Tugas Akhir : <https://elearning.smkmaarifnudoro.sch.id/mod/assign/view.php?id=1535>

## **KISI-KISI PENYUSUNAN EVALUASI PEMBELAJARAN**

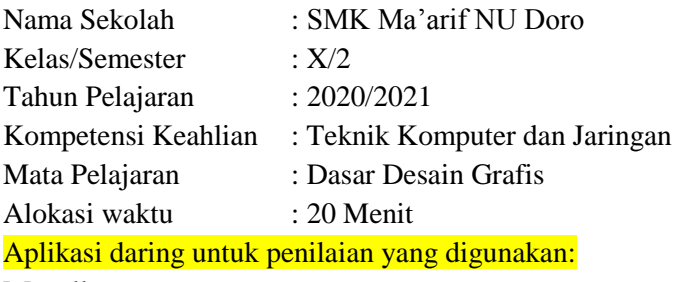

Moodle :

Tes Formatif 1 :<https://elearning.smkmaarifnudoro.sch.id/mod/quiz/view.php?id=1527>

Tes Formatif 2 : <https://elearning.smkmaarifnudoro.sch.id/mod/quiz/view.php?id=1529>

### **Penilaian Pengetahuan**

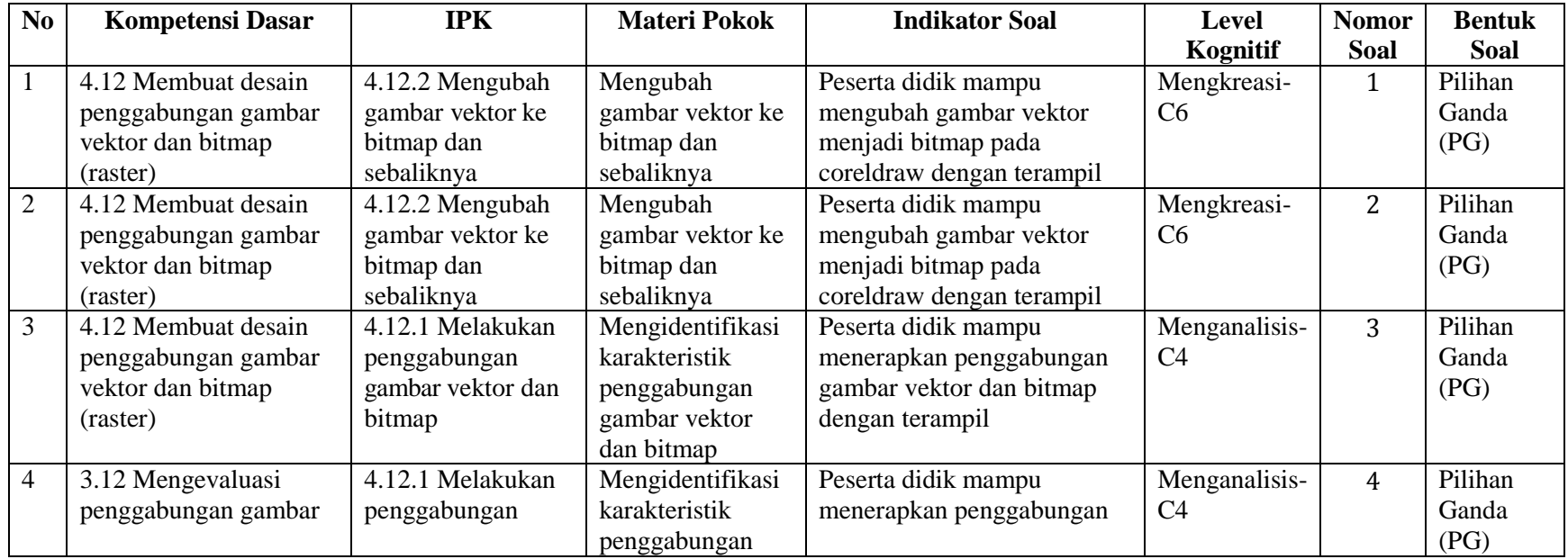

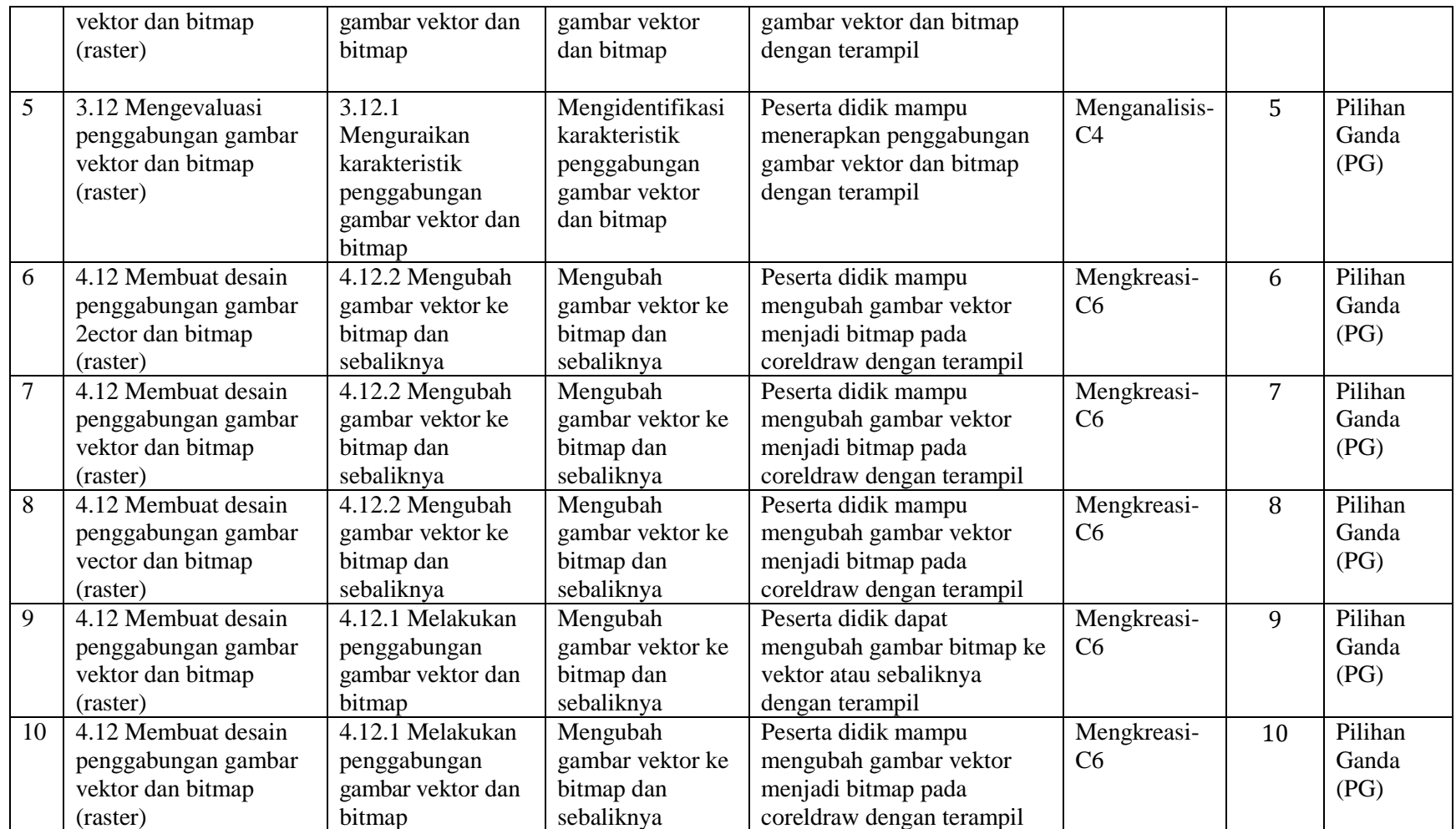

### **Penilaian Diskusi**

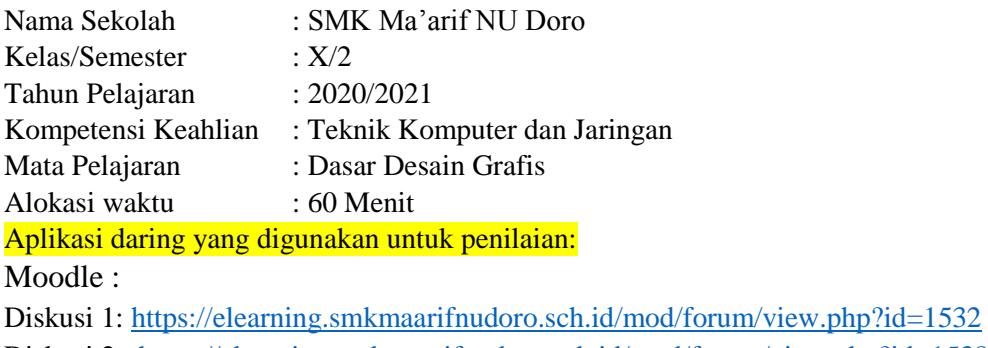

Diskusi 2 :<https://elearning.smkmaarifnudoro.sch.id/mod/forum/view.php?id=1538>

Diskusi 3 :<https://elearning.smkmaarifnudoro.sch.id/mod/forum/view.php?id=1541>

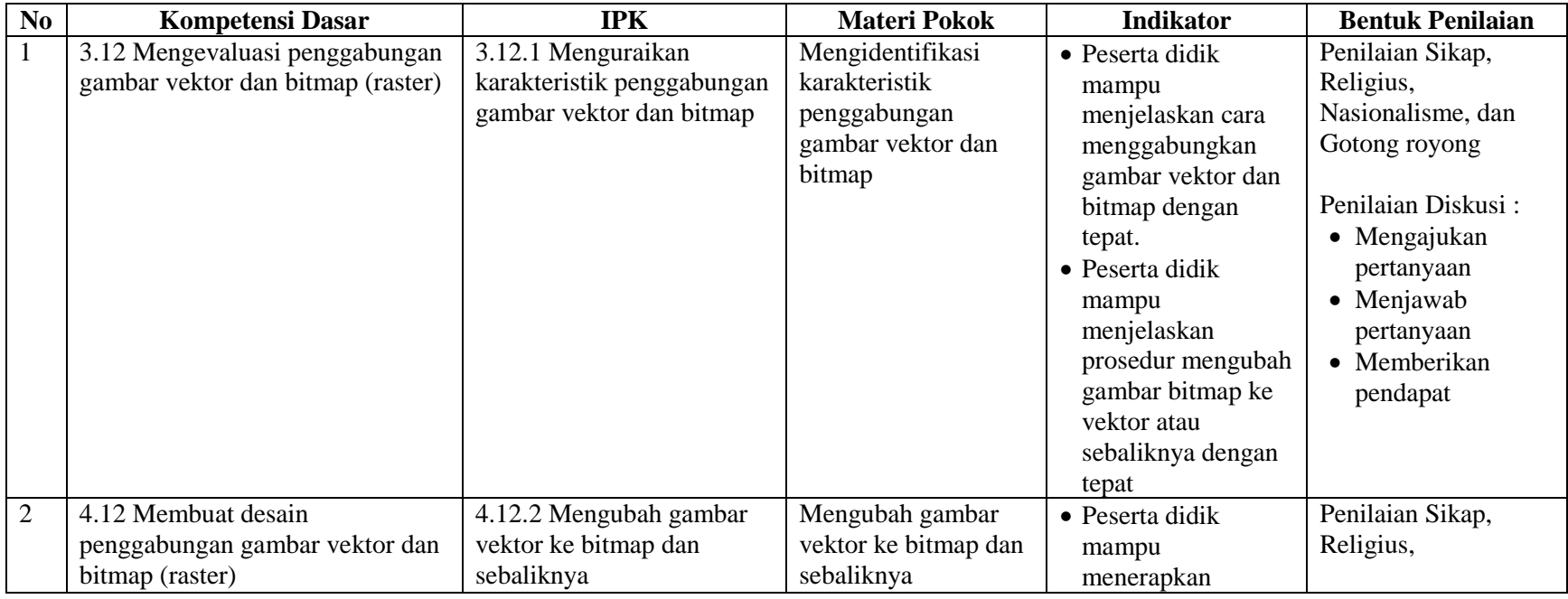

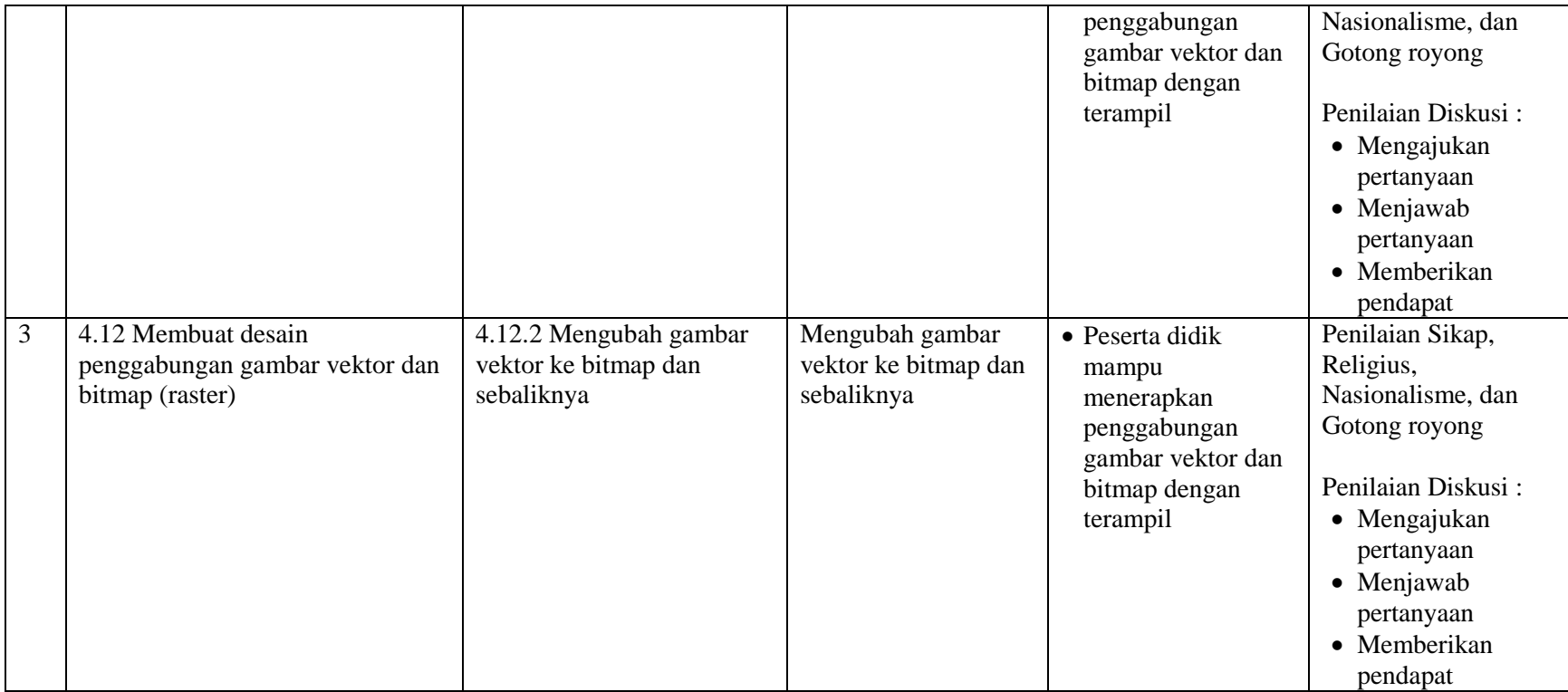

# **Penilaian Keterampilan**

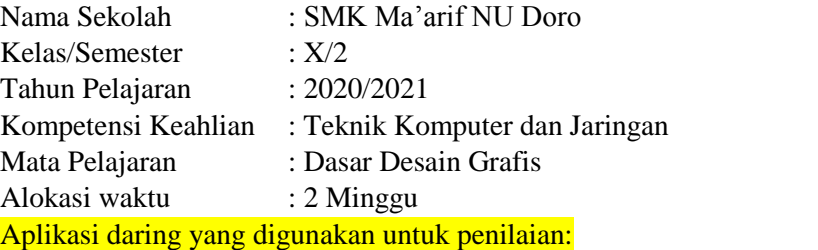

Moodle: <https://elearning.smkmaarifnudoro.sch.id/mod/assign/view.php?id=1535>

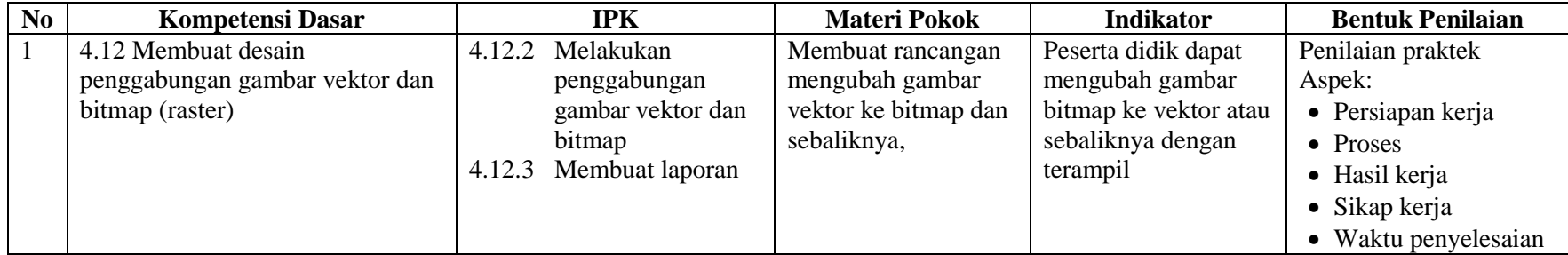